# **Appendix A**

## **Grid independence and time step convergence:**

## **Grid independence**

The heat flux signal for a spatial step size of 0.25 mm can be seen below. See *figure A.1*. The flux does not change noticeably much with a change in the number of spatial steps.

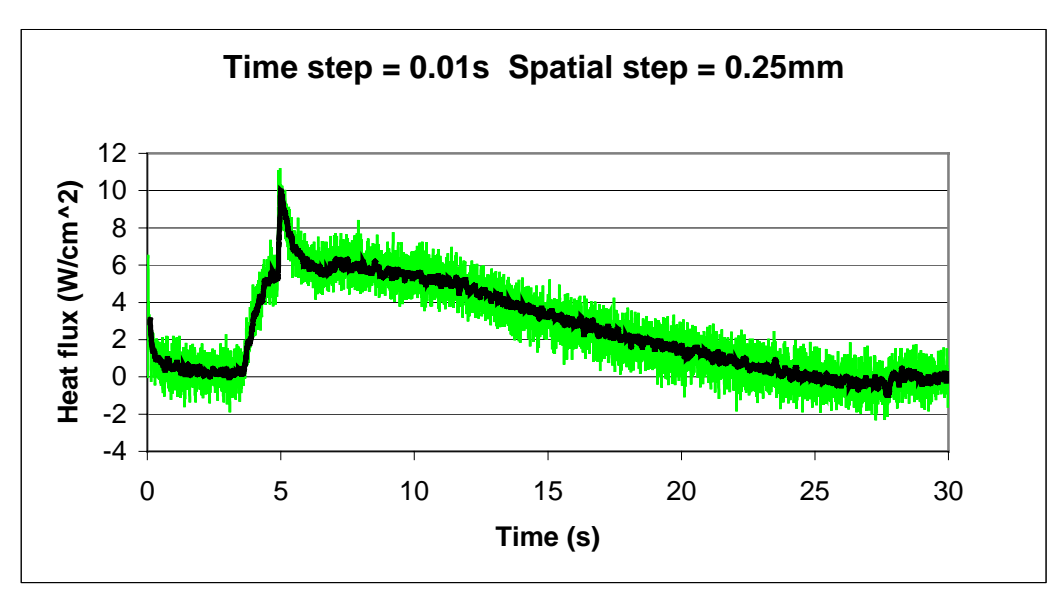

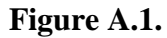

If the actual maximum of the flux is retrieved from the data and plotted against the number of spatial steps, the effect is obvious. See *figure A.2* for more detail.

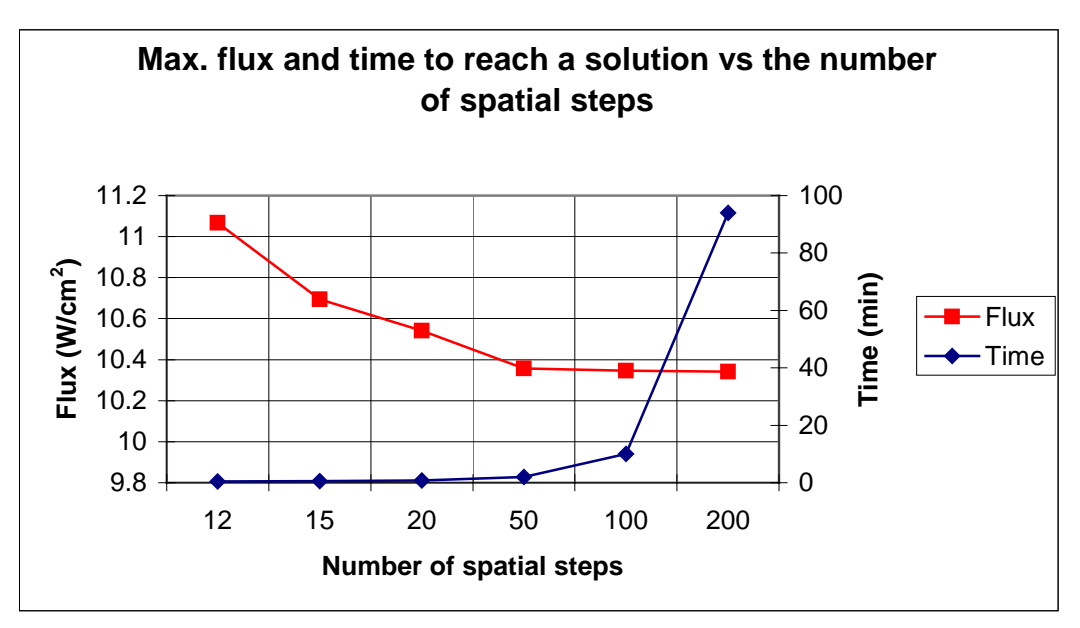

**Figure A.2** 

In *figure A.2* the effect of the number of spatial steps on the computer time can also be seen. The time raise steeply to 94 min for this particular case when the number of spatial steps is increased from 100 to 200. Looking at the flux on the red line, it seems that the flux reached grid independence at about 50 spatial steps. That means 0.5 mm per step. To be a little more conservative a value of 100 steps were used. The value of 100 seemed realistic in the sense that convergence has been reached and the time for solving has not yet increased dramatically.

#### **Time step convergence**

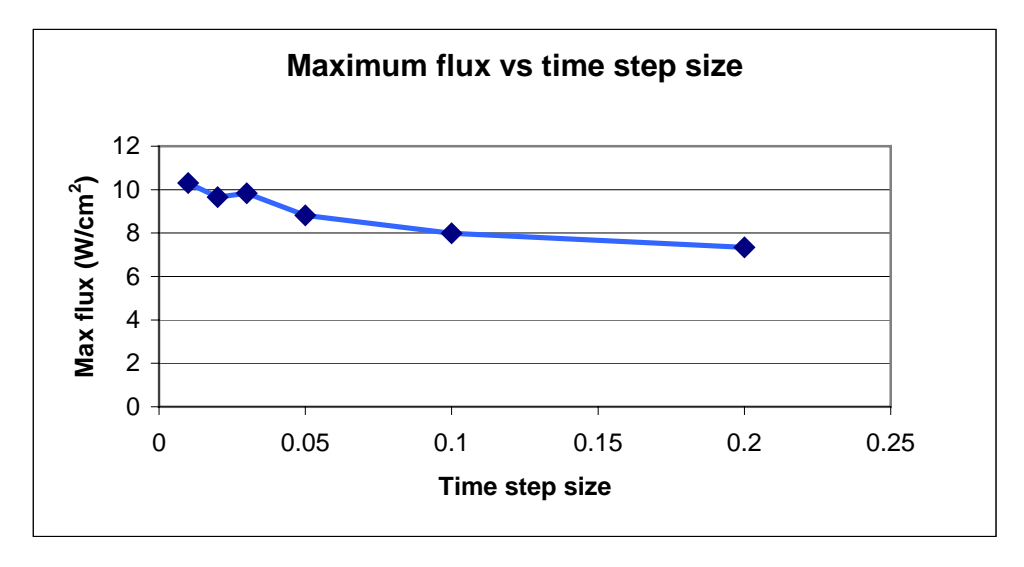

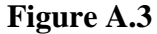

Looking at the variance of the maximum flux with the change in the time step size the graph shown in *figure A.3* indicates that the maximum flux levels out in the region of 0.03s and lower. A realistic and conservative value of 0.01s was used in the test cases throughout the text. The flux will thus stay the same for smaller time steps and will not increase further as is the case when one moves from a time step size of 0.2s to 0.05s. The conclusion on this simple test is that a time step convergence was achieved with a step size of 0.01s.

# **Appendix B**

## **Thermocouples:**

Thomas Seebeck discovered in 1821 that if two wires composed of dissimilar metals are joined at both ends and one of the ends is heated, there is a continuous current that flows in the thermoelectric circuit.

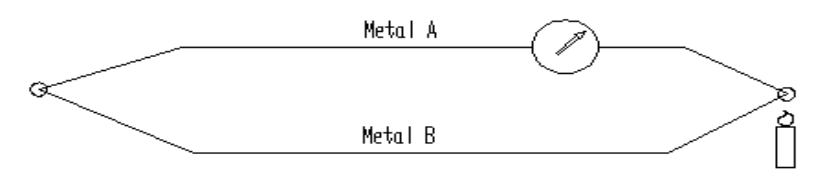

**Figure B.1 Thermoelectric circuit** 

If the circuit is broken in the middle, then the open circuit voltage will be a function of the temperature at the junction and the properties of the two metals.

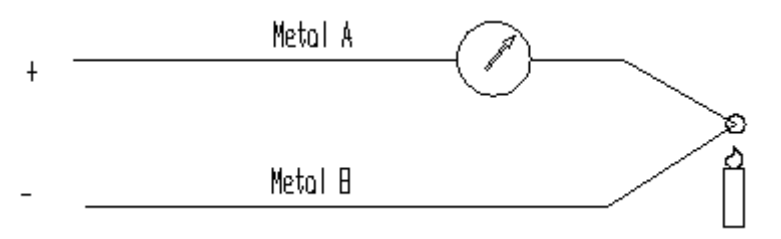

**Figure B.2 Open ended thermoelectric circuit** 

If the voltage is to be measured, care should be taken. Connecting the voltmeter across the ends of the circuit creates two additional junctions which in turn are also thermocouples giving a current proportional to the temperature and the composition of the junctions.

If the two metals are Aluminum and Constantan (as is the case in this study) and the voltage read is done with a voltmeter with copper internal wires, the circuit will look like this:

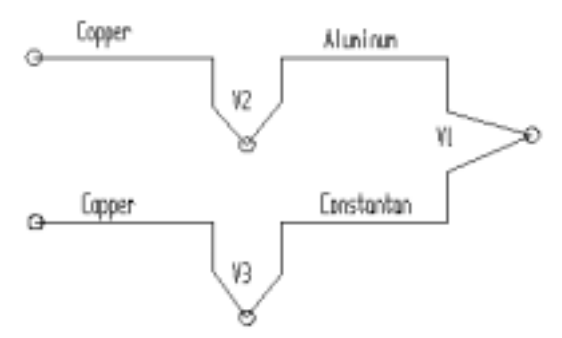

**Figure B.3 Circuit with three different metals** 

There will thus be a voltage V1, V2 and V3. The voltage read by the voltmeter will be a combination of the three and not just that of the junction at V1. To overcome this problem a

reference point is used. In this case it is a  $0^0$ C ice bath– a mixture of ice and water. See the figure.

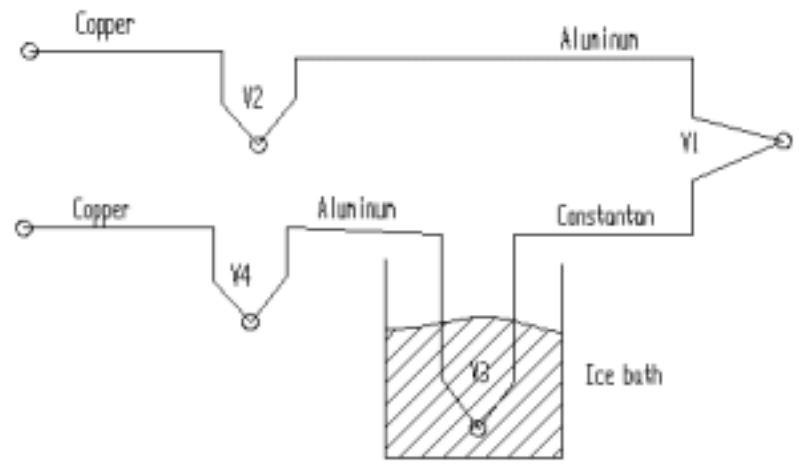

**Figure B.4 Circuit with an ice-bath** 

If the temperatures at V2 and V4 are kept the same, the voltage created by these two junctions will cancel each other. The measured voltage by the voltmeter will be a function of the difference in the temperature between the junctions at V1 and V3. The fact that the reference temperature is  $0^0C$  makes it simpler in the sense that the voltage at V1 (in degrees Celsius) is now proportional to the temperature at junction V1.

# **Appendix C**

### **Resistor-capacitor low-pass filters:**

A combination of a resistor-capacitor in series can be connected as a low-pass filter. This will allow only low frequencies to pass the filter, while high frequency noise is bypassed to ground. See the figure for a schematic layout of a resistor-capacitor low-pass filter.

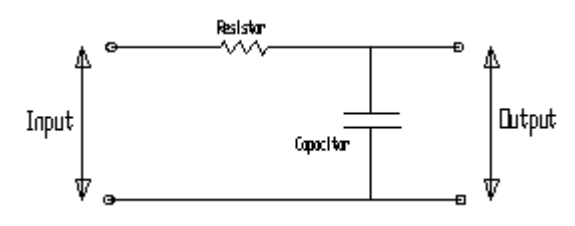

**Figure C.1 A simple filter circuit** 

If the cutoff frequency is to be 50 Hz, which is a good choice, because most electrical noise is at 60 Hz, one needs to establish the sizes of the resistor and the capacitor needed for the circuit. Choosing a resistor of 30 k $\Omega$  the capacitance of the capacitor can be calculated with the following equation:

$$
C = \frac{1}{2\pi fR}
$$

The frequency f is called the high-frequency cutoff. Frequencies below the cutoff point are said to be in the passband of the filter, and frequencies above are in the rejection band of the filter. The characteristics of a resistor-capacitor filter are shown below. The vertical axis is the relative voltage or percent of the input voltage. The frequency f corresponds to 70.7 percent.

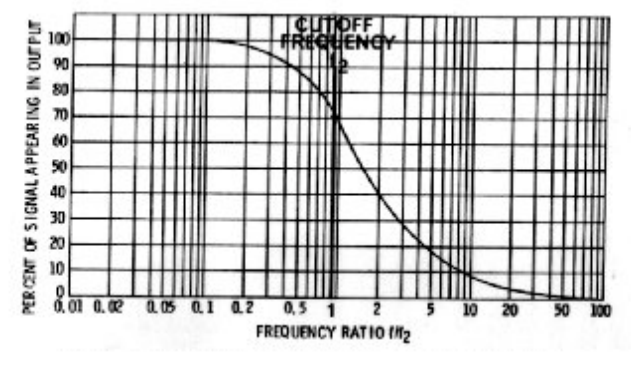

**Figure C.2 Cut-off frequency chart** 

Using the above equation gives a capacitance of 106 pF. This is unfortunately not a standard capacitor capacitance. The closest will be a 100 pF capacitor. Using the same equation as above the cutoff frequency can be calculated to be 53.05 Hz. This is close to the desired value of 50 Hz.

# **Appendix D**

## **The supersonic wind tunnel**

The supersonic wind tunnel in which some of the experiments were conducted is shown for a little more clarity.

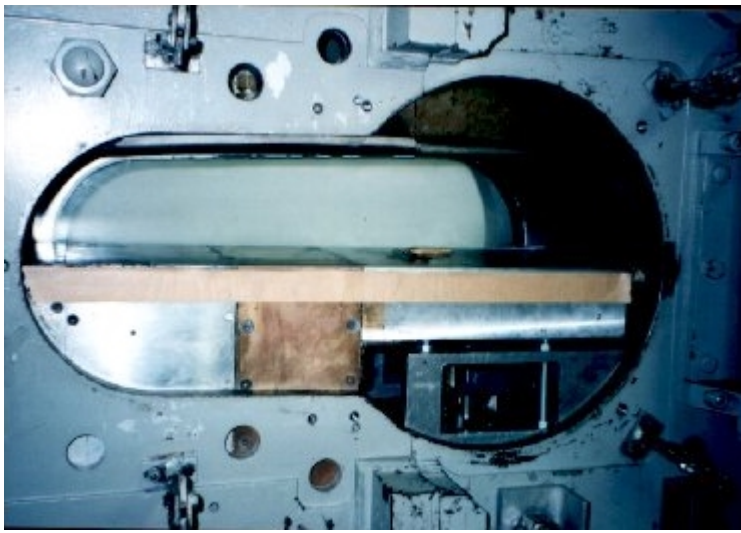

**Figure D.1 Supersonic tunnel test section** 

In the first picture, the tunnel is shown with the side door off. The skin-friction gage was fixed in the door (not shown) at a position at a certain position not impinge by the shock.

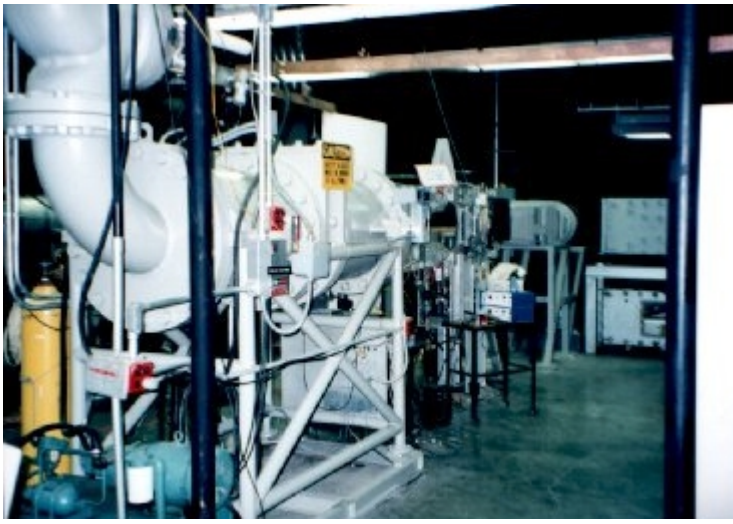

**Figure D.2 Supersonic tunnel at Virginia Tech** 

Next is an overview of the supersonic tunnel. Seen on the left top corner is the control valve. The air is fed into the settling-chamber and then through the nozzle and the exhaust to the outside of the laboratory.

## **The cascade tunnel**

The most important experiments were done in the cascade tunnel. The next picture shows the tunnel and the "heater loop". Looking at figure 4.1 will give more clarity on the picture angle.

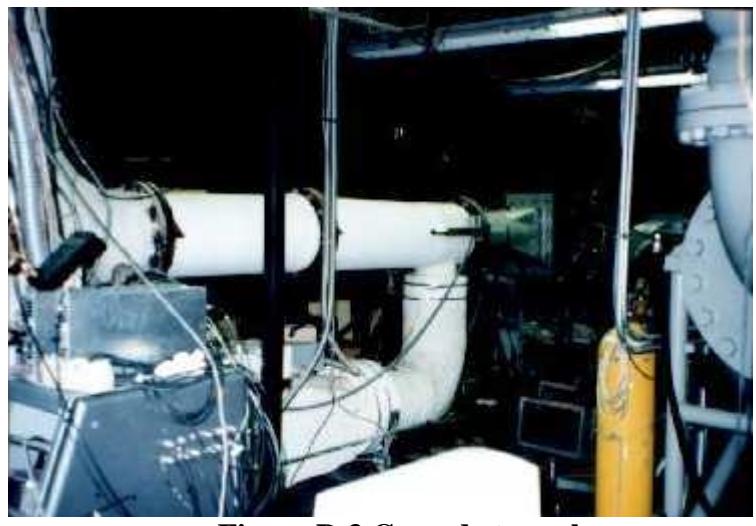

**Figure D.3 Cascade tunnel** 

The next picture shows the blades in the cascade.

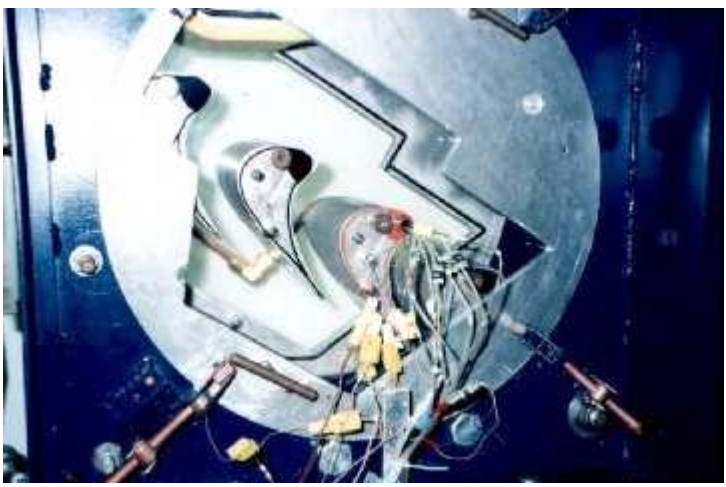

**Figure D.4 Turbine blades in the cascade tunnel** 

Here, the instrumented blade can be seen with the thermocouples, pressure sensors and the HFS heat flux gages in. Only one of the blades is instrumented at a time, and the others are just there to complete the cascade. The additional blades help retain the true flow of gas around the instrumented blade.

The picture below shows the blade from the other side with the coolant flow coming in through the copper pipe. This cool air  $(\pm 90^{\circ}C)$  is then blown through the small holes on in the blade surface. This cold air forms a thin film of cold air around the blade, protecting it from the hot air coming from the settling-chamber. From there the name film cooling.

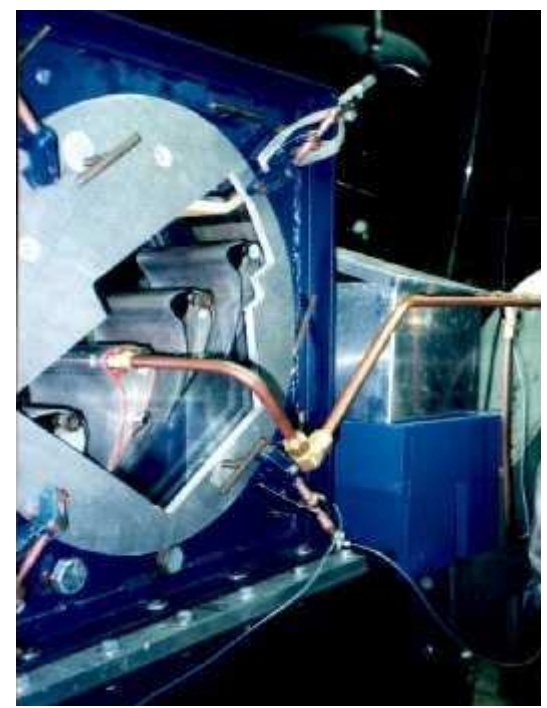

**Figure D.5 The pipe with cooling air blowing into the blade. See web page**: <http://www.aoe.vt.edu/aoe/physical/cascade.html>

# **Appendix E**

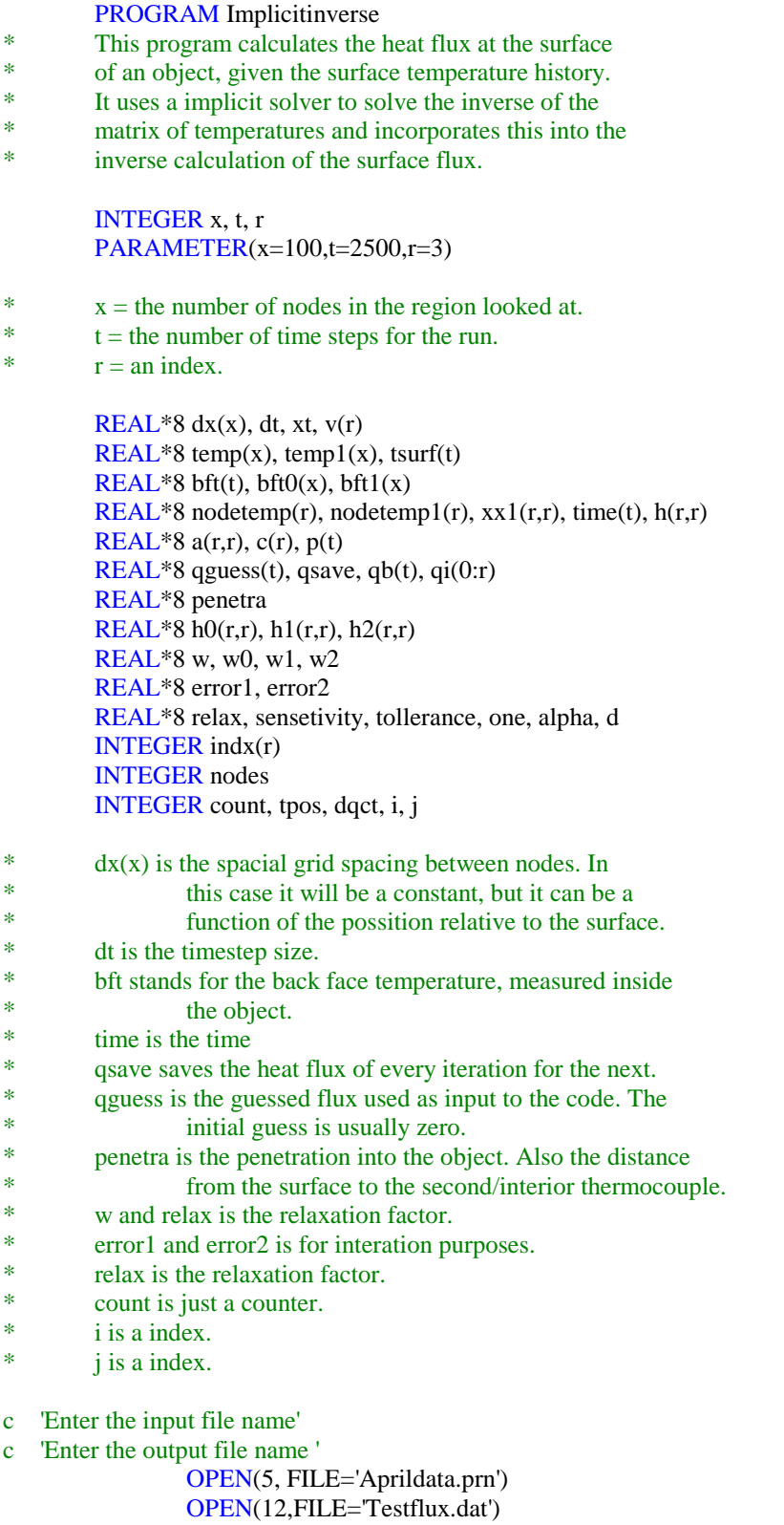

- c Read the time, the guessed flux, the surface temperature and the
- c back face temperature.

```
count = 11 READ(5,*,END=2) time(count), qguess(count), tsurf(count), 
   + bft(count) 
       count = count + 1GOTO 1 
c Nodes is the number of nodes. 
2 \qquad \text{nodes} = \text{count-1}alpha = 1.0d-4tolerance = 1.0d-4
```
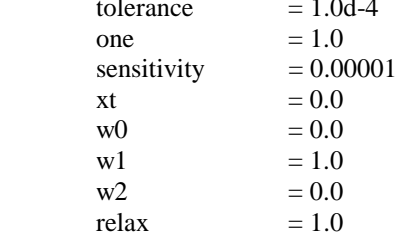

c Assume that the penetration depth is 1 inch (25 mm)

 $penetra = 0.025$ 

- c Calculate the distance between the nodes.  $df$ loat $(x)$  is the
- c number of nodes

```
DO count = 1, xdx(count) = penetra/DFLOAT(x)
ENDDO
```
c Save the measured temp in array "t"

```
DO count = 1, xtemp(count) = tsurf(1)bft0(count) = bft(1)ENDDO
```
 $DO i = 0,r$  $qi(i) = 0.0d0$ ENDDO

DO count  $= 1, t$  $p$ (count) = one ENDDO  $p(t) = 1.0d-2$ 

C---- Inverse parameters

INCLUDE 'Regularization.f'

 $DO i = 1,r$  $qi(i) = 1.0d-3$ ENDDO

C---- Begin inverse loop section

 $WRITE(*,6)$  time(1), qguess(1), tsurf(1), bft(1), 0.0  $WRITE(12,6)$  time(1),qguess(1),tsurf(1), bft(1), 0.0

DO 3 tpos  $= 2$ , nodes-r+1

```
c dt is the time step. In this case it will stay the same throughout 
c the program. 
         dt = time(tpos) - time(tpos-1)dqct = 0w = relax
C---- Iteration loop 
4 CONTINUE
         dqct = dqct + 1DO count = 1, xtemp1(count) = temp(count)
           bf1(count) = bf0(count)
          ENDDO 
          CALL Implicit1(qb(tpos),bft(tpos),x,r,temp1,qi,dx,dt,nodetemp1,xt) 
         DO j = 1,rDO count = 1, xtemp1(count) = temp(count)
             bf1(count) = bf0(count)
            ENDDO 
           qsave = qi(j)qi(j) = qsave*(one+sensitivity)+sensitivity CALL Implicit1(qb(tpos),bft(tpos),x,r,temp1,qi,dx,dt,nodetemp,xt) 
          DO i = 1.rxx1(i,j) = (nodetemp(i) - nodetemp1(i))/(qi(j)-qsave) ENDDO 
       qi(j) = qsave ENDDO 
C---- Calculate left hand side (A matrix) 
         DO i = 1.rDO j = 1,ra(i,j) = 0.0d0DO count = 1,ra(i,j) = a(i,j) + xx1(count,i)*p(tpos+count-1)
   + *xx1(count,j) ENDDO 
           a(i,j) = a(i,j) + h(i,j) ENDDO 
          ENDDO
```
C---- Calculate temperature difference

 $DO i = 1,r$  $v(i) = tsurf(tpos+i-1)$  - nodetemp1(i) ENDDO

C---- Calculate right hand side (c vector)

 $DO i = 1,r$  $c(i) = 0.0d0$ 

```
DO count = 1,rc(i) = c(i) + xx1(count,i)*p(tpos+count-1)*v(count) + - h(i,count)*qi(count) 
            ENDDO 
           ENDDO
C---- Solve the matrix equations (A^*dq = c) CALL ludcmp(a,r,r,indx,d) 
           CALL lubksb(a,r,r,indx,c) 
C---- Calculate err (dq) 
          error1 = 0.0error2 = 0.0DO i = 1.rerror1 = error1 + ABS(c(i)/qi(i))error2 = error2 + ABS(c(i)) ENDDO 
C---- Update count and flux "guess" 
          IF (dqct.gt.5) w = \text{relax}/10.0d0IF (dqct.gt.15) w = \text{relax}/30.0d0DO i = 1,rqi(i) = qi(i) + w *c(i) ENDDO 
           IF (dqct.lt.40) THEN
           IF ((error1.gt.tolerance).and.(error2.gt.tolerance)) GOTO 4 
           ENDIF 
C---- Direct solution for correct flux and write out results 
          CALL Implicit2(qb(tpos),bft(tpos),x,temp,qi(0),qi(1),dx,dt)
```
 WRITE(\*,6) time(tpos),qguess(tpos),tsurf(tpos), bft(tpos), qi(1) WRITE(12,6) time(tpos),qguess(tpos), tsurf(tpos),bft(tpos),qi(1)

C---- Bump up flux "guess" for next time step

 $DO i = 0,r-1$  $qi(i) = qi(i+1)$ ENDDO

- 3 CONTINUE
- 5 FORMAT(1X,F10.7,F10.7,F12.4,I3,F12.4)
- 6 FORMAT(5(3X,E13.6))

END

C Include impliter subroutine and property functions INCLUDE 'LUdecomp.f' INCLUDE 'Nodetemperatures.f' INCLUDE 'Alum.f'

### **File Regularization**

```
DO i = 1.rDO j = 1,rh0(i,j) = 0.0d0h1(i,j) = 0.0d0h2(i,j) = 0.0d0 ENDDO 
ENDDO 
DO count = 1.rh0(count,count) = 1.0d0
ENDDO 
DO count = 1,r-1
 h1(count,count) = -1.0d0h1(count,count+1) = 1.0d0
ENDDO 
DO count = 1,r-2h2(count,count) = 1.0d0
 h2(count,count+1) = -2.0d0
 h2(count,count+2) = 1.0d0
ENDDO 
DO i = 1,rDO j = 1,rh(i,j) = 0.0d0DO count = 1,rh(i,j) = h(i,j) + w0 * h0(count,i)*h0(count,j)
   h(i,j) = h(i,j) + w1 * h1(count,i)*h1(count,j)
   h(i,j) = h(i,j) + w2 * h2(count,i)*h2(count,j)
   ENDDO 
  h(i,j) = alpha * h(i,j) ENDDO 
ENDDO
```
#### **File LUdecomp**

```
SUBROUTINE ludcmp(a,n,np,indx,d) 
    INTEGER n,np,indx(n),NMAX 
    REAL*8 d,a(np,np),TINY 
    PARAMETER (NMAX=500,TINY=1.0e-20) 
    INTEGER i,imax,j,k 
    REAL*8 aamax,dum,sum,vv(NMAX) 
    d=1.0d0 
   DO 12 i=1,n aamax=0.0d0 
    DO 11 j=1,nIF (ABS(a(i,j)).gt.aamax) aamax=ABS(a(i,j))11 CONTINUE
     IF (aamax.eq.0.0d0) PAUSE 'singular matrix in ludcmp' 
     vv(i)=1.0d0/aamax 
12 CONTINUE
   DO 19 j=1,n
    DO 14 i=1, j-1
     sum=a(i,j) DO 13 k=1,i-1 
      sum = sum - a(i,k)*a(k,j)13 CONTINUE
     a(i,j)=sum
```

```
CONTINUE
14
    aamax=0.0d0
    DO 16 i=j,nsum=a(i,j)DO 15k=1,j-1sum=sum-a(i,k)*a(k,j)15
      CONTINUE
     a(i,j)=sum
     dum=vv(i)*ABS(sum)IF (dum.ge.aamax) THEN
      imax=i
      aamax=dum
     ENDIF
16CONTINUE
    IF (j.ne.imax) THEN
     DO 17 k=1,ndum=a(imax,k)a(imax,k)=a(j,k)a(j,k)=dum17
      CONTINUE
     d=-dvv(imax) = vv(j)ENDIF
    indx(j)=imaxIF(a(j,j).eq.0.0d0)a(j,j)=TINYIF(j.ne.n) THENdum=1./a(j,j)DO 18 i=j+1,na(i,j)=a(i,j)*dum
18
      CONTINUE
    ENDIF
19 CONTINUE
   RETURN
   END
C (C) Copr. 1986-92 Numerical Recipes Software J!V%03#1y.
   SUBROUTINE lubksb(a,n,np,indx,b)
   INTEGER n, np, indx(n)REAL*8a(np,np),b(n)INTEGER i, ii, j, ll
   REAL*8 sum
   ii=0DO 12 i=1, nll=indx(i)sum=b(11)b(11)=b(i)IF (ii.ne.0) THEN
     DO 11 j=ii,i-1sum=sum-a(i,j)*b(i)11
      CONTINUE
    ELSE IF (sum.ne.0.0d0) THEN
     i = iENDIF
    b(i)=sum
12 CONTINUE
   DO 14 i=n, 1, -1sum=b(i)DO 13 j=i+1,nsum=sum-a(i,j)*b(i)
```
13 **CONTINUE**  $b(i)=sum/a(i,i)$ 14 CONTINUE **RETURN END** C (C) Copr. 1986-92 Numerical Recipes Software J!V%03#1y.

#### **File Implicitinverse**

```
SUBROUTINE Implicit1(qback,back,nx,ni,t,qv,dx,dti,ts,xt)
*********
\overline{C}Implicit routine to determine temperature history
\mathbf CThomas Algorithm
\overline{C}Properties can vary with temperature
   INTEGER nx, ni
   REAL<sup>*8</sup> t(nx), dx(nx), dti, qv(0:ni), ts(ni), xt,backINTEGER nmax
   REAL*8 tol, qback
   PARAMETER (mmax=500.tol=1.0d-4)INTEGER ct, ctr, ctil, tl, n
   REAL*8 ix, xc, q
   REAL*8 t1, dt
   REAL*8 to(nmax), a(nmax), b(nmax), c(nmax), r(nmax)
   REAL*8 dxr,dxl,dxp,tw,te
   REAL*8 rc,rcr,rcl,kr,kl,for,fol
```
REAL\*8 rho,cp,k,rtc

```
tl = INT(8.0d0 * dt i * k(t(1))/dx(1)/dx(1)/rho(t(1))/cp(t(1)))dt = dt\hat{i} / DFLOAT(t\hat{i})
```
 $ix = 0$  $xc = 0.0d0$ 

81  $ix = ix + 1$  $xc = xc + dx(ix)$ IF  $(xc.lt.xt)$  GOTO 81

DO 10 ctr =  $1 \cdot ni$ 

```
DO 22 ctil = 1,tl
```
 $\mathbf{n}=\mathbf{0}$ 

 $q = qv(ctr-1) + \text{ctil}*(qv(ctr)-qv(ctr-1))/DFLOAT(t)$ 

c Save the previous temperature values  $DO ct = 1, nx$  $to(ct) = t(ct)$ **ENDDO** 

 $\overline{4}$  $t1 = t(1)$ 

#### C----Here the matrix to be solved is built. **INCLUDE** 'Implicitinverse.f'

 $CALL$  tridag $(a,b,c,r,t,nx,nx)$ 

IF (n.eq.200) STOP 'temp dist not converging  $-$  Implicit1'  $n = n + 1$ 

IF  $(ABS(t1-t(1))/t(1).gt,tol)$  GOTO 4

 $22$ **CONTINUE** 

 $ts(ctr) = t(ix+1) - (xc-xt)*(t(ix+1)-t(ix))/dx(ix)$ 

10 CONTINUE

**RETURN END** 

SUBROUTINE Implicit2(qback,back,nx,t,q1,q2,dx,dti)

- \*\*\*\*\*\*\*\*\*  $C***$
- Implicit routine to determine temperature distribution  $\mathbf c$
- **Thomas Algorithm**  $\mathbf{c}$
- Specified Flux at surface  $\mathbf{c}$
- $\mathbf{c}$ Properties can vary with temperature

**INTEGER** nx, tpos REAL\*8 t(nx), dx(nx), dti, q1, q2, back, qback

**INTEGER** nmax REAL\*8 tol PARAMETER (nmax=500,tol=1.0d-4)

**INTEGER** ct, ctil, tl, n REAL\*8 t1, dt REAL<sup>\*8</sup> to(nmax), a(nmax), b(nmax), c(nmax), r(nmax)

REAL\*8 dxr,dxl,dxp,tw,te REAL\*8 rc,rcr,rcl,kr,kl,for,fol

REAL\*8 rho,cp,k,rtc

 $t = INT(8.0d0 * dt * k(t(1))/dx(1)/dx(1)/rho(t(1))/cp(t(1)))$  $dt = dt i / DFLOAT(t)$ 

DO 22 ctil =  $1,tl$ 

 $n=0$  $q = q1 + \text{ctil}*(q2-q1)/\text{DFLOAT(tl)}$ 

Save the previuos temperature values  $\mathbf{c}$ 

> DO  $ct = 1, nx$  $to(ct) = t(ct)$ **ENDDO**

 $\overline{4}$  $t1 = t(1)$ 

```
Here the matrix to be solved is built
\mathbf cINCLUDE 'Implicitinverse.f'
      CALL tridag(a,b,c,r,t,nx,nx)
      IF (n.eq.200) STOP 'temp dist not converging - imp2'
      n = n + 1IF (ABS(t1-t(1))/t(1).gt,tol) GOTO 4
22 CONTINUE
  RETURN
  END
SUBROUTINE tridag(a,b,c,r,u,n,nx)
INTEGER n, NMAX
      REAL*8 a(n),b(n),c(n),r(n),u(n)PARAMETER (NMAX=500)
       Solves
\mathbf{c}INTEGER j
      REAL*8 bet,gam(NMAX)
      IF(b(1).eq.0.0d0) PAUSE 'tridag: rewrite equations'
      bet=b(1)u(1)=r(1)/betDO 11 j = 2, nxgam(j) = c(j-1)/betbet = b(j)-a(j)*gam(j)IF(bet.eq.0.0d0) PAUSE 'tridag failed'
       u(j) = (r(j)-a(j)*u(j-1))/bet
11
      CONTINUE
      DO 12 j = nx-1,1,-1u(j) = u(j)-gam(j+1)*u(j+1)12
      CONTINUE
      RETURN
      END
```
#### **File Alum**

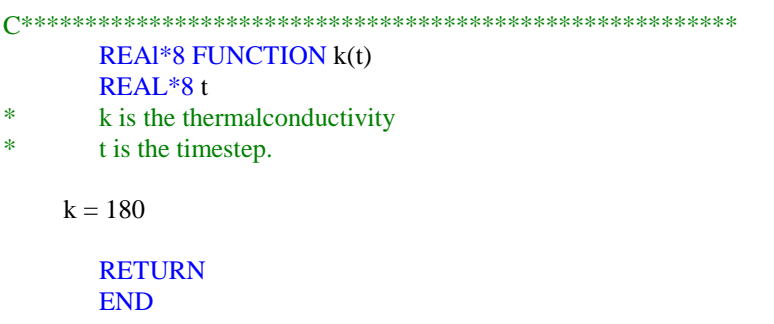

```
C************************************************************** 
        REAL*8 FUNCTION rtc(t) 
       REAL*8 t 
    rtc = 2700*896RETURN 
        END
C************************************************************** 
       REAL*8 FUNCTION cp(t) 
       REAL*8 t 
       * cp specific heat constant. 
     cp = 896RETURN
        END
C*************************************************************** 
        REAL*8 FUNCTION rho(t) 
       REAL*8 t 
* rho is the density. 
    rho = 2700RETURN
        END 
File Implicitinverse
c This section of program builds the conduction matrix. 
c It is then solved for every point in time. A semi-infinite 
c approach was used in the past, but this is improoved with 
c the use of the temperature at the back face of the object 
c as the boundary condition. 
c Variables declared in the main program. 
c t0(x), t1(x) = Temperatures
c dx(x)= Distance between nodes.
c rho,cp,rtc,k =Properties.
c a(x),b(x),c(x),r(x) = Matrix coefficients
```
- c q,qf,dt
- c Local variables
- c dxr,dxl,dxp,tw,te
- c rc,rcr,rcl,kr,kl,for,fol
- c Node one is the flux boundary

 $dx = dx(1)$  $dxp = dxr/2.0d0$ 

 $rc = rtc(t(1))$ 

 $te = (t(1) + t(2))/2.0d0$  $kr = k(te)$ 

```
for = kr*dt/(rc*dxp*dxr)a(1) = 0.0d0b(1) = 1.0d0 + forc(1) = -forr(1) = to(1) + q^*dt/(rc^*dxp)C Interior boundary at a specific temperature
        a(nx) = -0.5*for
        b(nx) = 1 + forc(nx) = 0.0d0r(nx) = (0.5 * for *back) + t(nx-1)c Interior boundary is insulated/adiabatic 
* a(nx) = -1.0d0<br>* b(nx) = 1.0d0b(nx) = 1.0d0* c(nx) = 0.0d0* r(nx) = 0.0d0DO 1 ct = 2, nx-1dx = dx(ct)dx1 = dx(ct-1)dxp = (dxr+dx)/2.0d0rcr = rtc(t(ct))rcl = rtc(t(ct))rc = (rcl*dxl + rcr*dxr)/(dxr+dxl)te = (t(ct) + t(ct+1))/2.0d0kr = k(te)tw = (t(ct) + t(ct-1))/2.0d0kl = k(tw)for = kr*dt/(rc*dxr*dxp)fol = kl * dt/(rc * dxl * dxp)a(ct) = -folb(ct) = 1.0d0 + fol + for
```

```
c(ct) = -forr(ct) = to(ct)
```
1 CONTINUE